La directiva SQLHomedirOnDemand on hay que cambiarla por CreateHome on

<http://www.cyberciti.biz/tips/linux-installing-configuring-proftpd-ftp-server.html>

## **Verificar sintaxis**

# proftpd -t6

From: <https://intrusos.info/> - **LCWIKI**

Permanent link: **<https://intrusos.info/doku.php?id=aplicaciones:proftpd&rev=1274090980>**

Last update: **2023/01/18 13:51**

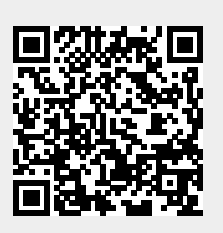